Муниципальное бюджетное общеобразовательное учреждение «Средняя общеобразовательная школа с. Волково Чернянского района Белгородской области»

> Приложение №8 к основной образовательной программе основного общего образования

**РАБОЧАЯ ПРОГРАММА по учебному предмету «Информатика» для 7-9 классов (базовый уровень)**

> Составитель: учитель информатики Евдокимов Андрей Леонидович

Волково 2022 г.

# ПЛАНИРУЕМЫЕ РЕЗУЛЬТАТЫ ОСВОЕНИЯ УЧЕБНОГО ПРЕДМЕТА

Личностные и метапредметные результаты освоения учебного предмета

При изучении курса «Информатика» в соответствии с требованиями ФГОС формируются следующие личностные результаты.

- 1. Формирование целостного мировоззрения, соответствующего современному уровню развития науки и общественной практики.
- 2. Формирование коммуникативной компетентности в общении и сотрудничестве со сверстниками и взрослыми в процессе образовательной, общественно-полезной, учебноисследовательской, творческой деятельности
- 3. Формирование ценности здорового и безопасного образа жизни.

При изучении предмета «Информатика» в соответствии с требованиями ФГОС формируются следующие метапредметные результаты.

1. Умение самостоятельно планировать пути достижения цели, в том числе альтернативные, осознанно выбирать наиболее эффективные способы решения учебных и познавательных задач.

2. Умение оценивать правильность выполнения учебной задачи, собственные возможности ее решения

3. Умения определять понятия, создавать обобщения, устанавливать аналогии, классифицировать, устанавливать причинно-следственные связи, строить логическое рассуждение, умозаключение (индуктивное, дедуктивное и по аналогии) и делать выводы.

4. Умение создавать, применять и преобразовывать знаки и символы, модели и схемы для решения учебных и познавательных задач.

5. Формирование и развитие компетентности в области использования ИКТ (ИКТ-компетенции).

#### Предметные результаты освоения информатики

В соответствии с ФГОС, изучение информатики в основной школе должно обеспечить:

- □ формирование информационной и алгоритмической культуры; формирование представления о компьютере как универсальном устройстве обработки информации; развитие основных навыков и умений использования компьютерных устройств;
- формирование представления об основных изучаемых понятиях: информация, алгоритм, модель — и их свойствах;
- □ развитие алгоритмического мышления, необходимого для профессиональной деятельности в современном обществе;
- П развитие умений составить и записать алгоритм для конкретного исполнителя; формирование знаний об алгоритмических конструкциях, логических значениях и операциях; знакомство с одним из языков программирования и основными алгоритмическими структурами — линейной, условной и циклической;
- □ формирование умений формализации и структурирования информации, умения выбирать способ представления данных в соответствии с поставленной задачей — таблицы, схемы, графики, диаграммы, с использованием соответствующих программных средств обработки данных;
- $\Box$  формирование навыков и умений безопасного и целесообразного поведения при работе с компьютерными программами и в Интернете, умения соблюдать нормы информационной этики и права.

Все компетенции, определяемые в данном разделе стандарта, обеспечены содержанием учебников для 7, 8, 9 классов, а также других компонентов, входящих в УМК. В следующей таблице

отражено соответствие меду предметными результатами, определенными в стандарте, и содержанием учебников

# СОДЕРЖАНИЕ УЧЕБНОГО ПРЕДМЕТА

форматика. информатика (средства информатизации и информационные технологии) и социальная инсоставляющие предметной области информатики: теоретическая информатика, прикладная характер. В соответствии с авторской концепцией, в содержании предмета отражены три Курс информатики для основной школы (7–9 классы) носит общеобразовательный

жательные линии: Курс информатики основного общего образования включает в себя следующие содер-

Информация и информационные процессы.

Представление информации.

Компьютер: устройство и ПО.

Формализация и моделирование.

Системная линия.

Логическая линия.

Алгоритмизация и программирование.

Информационные технологии.

Компьютерные телекоммуникации.

Историческая и социальная линия.

7 класс

общее число часов – **34** ч.

**1.** Введение в предмет 1 ч.

держание базового курса информатики. Техника безопасности. Предмет информатики. Роль информации в жизни людей. Со-

**2.** Человек и информация 4 ч $(3+1)$ 

цессы Информация и ее виды. Восприятие информации человеком. Информационные про-

Измерение информации. Единицы измерения информации.

емы редактирования. Практика на компьютере: освоение клавиатуры, работа с тренажером; основные при-

**3.** Компьютер: устройство и программное обеспечение 6 ч (3+3)

Начальные сведения об архитектуре компьютера.

ление данных в памяти компьютера. Принципы организации внутренней и внешней памяти компьютера. Двоичное представ-

Организация информации на внешних носителях, файлы.

безопасности и эргономики при работе за компьютером. Персональный компьютер. Основные устройства и характеристики. Правила техники

ный пользовательский интерфейс. новные функции ОС. Файловая структура внешней памяти. Объектно-ориентирован-Виды программного обеспечения (ПО). Системное ПО. Операционные системы. Ос-

ление файлов, создание и удаление папок, переименование файлов и папок, работа с операционной системы; работа с файловой системой ОС (перенос, копирование и удапьютера, со способами их подключений; знакомство с пользовательским интерфейсом Практика на компьютере: знакомство с комплектацией устройств персонального комфайловым менеджером, поиск файлов на диске); работа со справочной системой ОС; использование антивирусных программ.

### 4. Текстовая информация и компьютер 9 ч (3+6).

Тексты в компьютерной памяти: кодирование символов, текстовые файлы. Работа с внешними носителями и принтерами при сохранении и печати текстовых документов.

Текстовые редакторы и текстовые процессоры, назначение, возможности, принципы работы с ними. Интеллектуальные системы работы с текстом (распознавание текста, компьютерные словари и системы перевода)

Практика на компьютере: основные приемы ввода и редактирования текста; постановка руки при вводе с клавиатуры; работа со шрифтами; приемы форматирования текста; работа с выделенными блоками через буфер обмена; работа с таблицами; работа с нумерованными и маркированными списками; вставка объектов в текст (рисунков, формул); знакомство со встроенными шаблонами и стилями, включение в текст гиперссылок.

5. Графическая информация и компьютер 7 ч (3+4)

Компьютерная графика: области применения, технические средства. Принципы колирования изображения; понятие о дискретизации изображения. Растровая и векторная графика.

Графические редакторы и методы работы с ними.

Практика на компьютере: создание изображения в среде графического редактора растрового типа с использованием основных инструментов и приемов манипулирования рисунком (копирование, отражение, повороты, прорисовка); знакомство с работой в среде редактора векторного типа (можно использовать встроенную графику в текстовом процессоре).

6. Мультимедиа и компьютерные презентации 6 ч (2+4)

Что такое мультимедиа; области применения. Представление звука в памяти компьютера; понятие о дискретизации звука. Технические средства мультимедиа. Компьютерные презентации.

Практика на компьютере: освоение работы с программным пакетом создания презентаций; создание презентации, содержащей графические изображения, анимацию, звук, текст, демонстрация презентации с использованием мультимедийного проектора.

Повторение 1 ч.

8 класс

Общее число часов: 34 ч.

1. Передача информации в компьютерных сетях 8ч (4+4) Компьютерные сети: виды, структура, принципы функционирования, технические устройства. Скорость передачи данных.

тернет. Архивирование и разархивирование файлов. файловые архивы пр. Интернет. WWW – "Всемирная паутина". Поисковые системы Ин-Информационные услуги компьютерных сетей: электронная почта, телеконференции,

программой, с браузером WWW, с поисковыми программами. Работа с архиваторами. мена файлами; Работа в Интернете (или в учебной имитирующей системе) с почтовой Практика на компьютере: работа в локальной сети компьютерного класса в режиме об-

Интернета (файлов, документов). пользуя отечественные учебные порталы). Копирование информационных объектов из Знакомство с энциклопедиями и справочниками учебного содержания в Интернете (ис-

Создание простой Web-страницы с помощью текстового процессора.

**2.**Информационное моделирование 4 ч (3+1)

Понятие модели; модели натурные и информационные. Назначение и свойства моделей.

формационного моделирования. онные. Табличная организация информации. Области применения компьютерного ин-Виды информационных моделей: вербальные, графические, математические, имитаци-

формационных моделей. Практика на компьютере: работа с демонстрационными примерами компьютерных ин-

**3.** Хранение и обработка информации в базах данных 10 ч (5+5)

ними. Просмотр и редактирование БД. поле, типы полей, первичный ключ. Системы управления БД и принципы работы с Понятие базы данных (БД), информационной системы. Основные понятия БД: запись,

Проектирование и создание однотабличной БД.

операции. Поиск, удаление и сортировка записей. Условия поиска информации, простые и сложные логические выражения. Логические

записей. скольким ключам; создание однотабличной базы данных; ввод, удаление и добавление сов на поиск с составными условиями поиска; сортировка таблицы по одному и неусловиями поиска; логические величины, операции, выражения; формирование запростейшие приемы поиска и сортировки; формирование запросов на поиск с простыми Практика на компьютере: работа с готовой базой данных: открытие, просмотр, про-

рода в Интернете). Знакомство с одной из доступных геоинформационных систем (например, картой го-

**4.** Табличные вычисления на компьютере 11 ч (6**+5)** 

Двоичная система счисления. Представление чисел в памяти компьютера.

ции. Методы работы с электронными таблицами. ных: тексты, числа, формулы. Адресация относительная и абсолютная. Встроенные функ-Табличные расчеты и электронные таблицы. Структура электронной таблицы, типы дан-

Построение графиков и диаграмм с помощью электронных таблиц.

Математическое моделирование и решение задач с помощью электронных таблиц.

ходных данных, изменение формул; создание электронной таблицы для решения расчет-Практика на компьютере: работа с готовой электронной таблицей: просмотр, ввод исние встроенных графических средств. лирование фрагментами ЭТ (удаление и вставка строк, сортировка строк). Использованой задачи; решение задач с использованием условной и логических функций; манипу-

лицы. Численный эксперимент с данной информационной моделью в среде электронной таб-

Повторение 1 ч.

#### 9 класс

#### Общее число часов: 3**4** ч.

**1.**Управление и алгоритмы 1**2** ч (**5+7)** 

Кибернетика. Кибернетическая модель управления.

нителя система команд исполнителя, режимы работы. Понятие алгоритма и его свойства. Исполнитель алгоритмов: назначение, среда испол-

Вспомогательные алгоритмы. Метод пошаговой детализации. ные, ветвящиеся и циклические алгоритмы. Структурная методика алгоритмизации. Языки для записи алгоритмов (язык блок-схем, учебный алгоритмический язык). Линей-

цедур, подпрограмм). алгоритмов со сложной структурой; использование вспомогательных алгоритмов (пронейных, ветвящихся и циклических алгоритмов управления исполнителем; составление Практика на компьютере: работа с учебным исполнителем алгоритмов; составление ли-

**2.** Введение в программирование 16 ч (**6+10)** 

вывод данных. Алгоритмы работы с величинами: константы, переменные, понятие типов данных, ввод и

массив. Способы описания и обработки массивов. операторов: присваивания, ввода, вывода, ветвления, циклов. Структурный тип данных – граммы на языке Паскаль. Представление данных в программе. Правила записи основных Языки программирования высокого уровня (ЯПВУ), их классификация. Структура про-

алгоритмизация, кодирование, отладка, тестирование. Этапы решения задачи с использованием программирования: постановка, формализация,

ветвящихся и циклических программ; программирование обработки массивов. ввод, трансляция и исполнение данной программы; разработка и исполнение линейных, Практика на компьютере: знакомство с системой программирования на языке Паскаль;

**3.** Информационные технологии и общество 4 ч (4+0)

нормы в информационной сфере. формационном обществе. Проблемы безопасности информации, этические и правовые ционных ресурсов. Информационные ресурсы современного общества. Понятие об ин-Предыстория информационных технологий. История ЭВМ и ИКТ. Понятие информа-

Повторение 2 ч.

#### 7 класс Часы  $N<sub>o</sub>$ Наименование Характеристика основных видов деяучебного вре- $\Pi/\Pi$ раздела и тем тельности учащихся мени Учащиеся должны знать:  $\overline{\mathbf{4}}$ . Введение в предмет  $1<sub>q</sub>$ Техника безопасности. • связь между информацией и знаниями Предмет информатики. человека: Роль информации в жизни П что такое информационные процессы; людей. Содержание базо-П какие существуют носители информавого курса информатики. ции:  $\overline{5}$ . Человек и информация  $4 \frac{q(3+1)}{2}$ □ функции языка, как способа представ-Информация и ее виды. ления информации; что такое есте-Восприятие информации ственные и формальные языки; человеком. Информацион-П как определяется единица измерения ные процессы информации - бит (алфавитный под-Измерение информации.  $X$ ОД); Единицы измерения инфор-□ что такое байт, килобайт, мегабайт, гимании габайт. Практика на компьютере: Учащиеся должны уметь: освоение клавиатуры, ра-П приводить примеры информации и инбота с тренажером; основформационных процессов из области ные приемы редактировачеловеческой деятельности, живой приния. роды и техники; □ определять в конкретном процессе передачи информации источник, приемник, канал: П приводить примеры информативных и неинформативных сообщений; П измерять информационный объем текста в байтах (при использовании компьютерного алфавита); Пересчитывать количество информации в различных единицах (битах, байтах, Кб, Мб, Гб); Пользоваться клавиатурой компьютера для символьного ввода данных.  $64(3+3)$  $6<sup>2</sup>$ Учащиеся должны знать: Компьютер: устройство и правила техники безопасности и при программное обеспечение работе на компьютере; Начальные сведения об ар-□ состав основных устройств компьюхитектуре компьютера. тера, их назначение и информационное Принципы организации взаимолействие: внутренней и внешней па-□ основные характеристики компьютера мяти компьютера. Двоичное в целом и его узлов (различных накопипредставление данных в пателей, устройств ввода и вывода мяти компьютера. □ информации); Организация информации □ структуру внутренней памяти компьюна внешних носителях, тера (биты, байты); понятие адреса пафайлы. мяти;

## ТЕМАТИЧЕСКОЕ ПЛАНИРОВАНИЕ

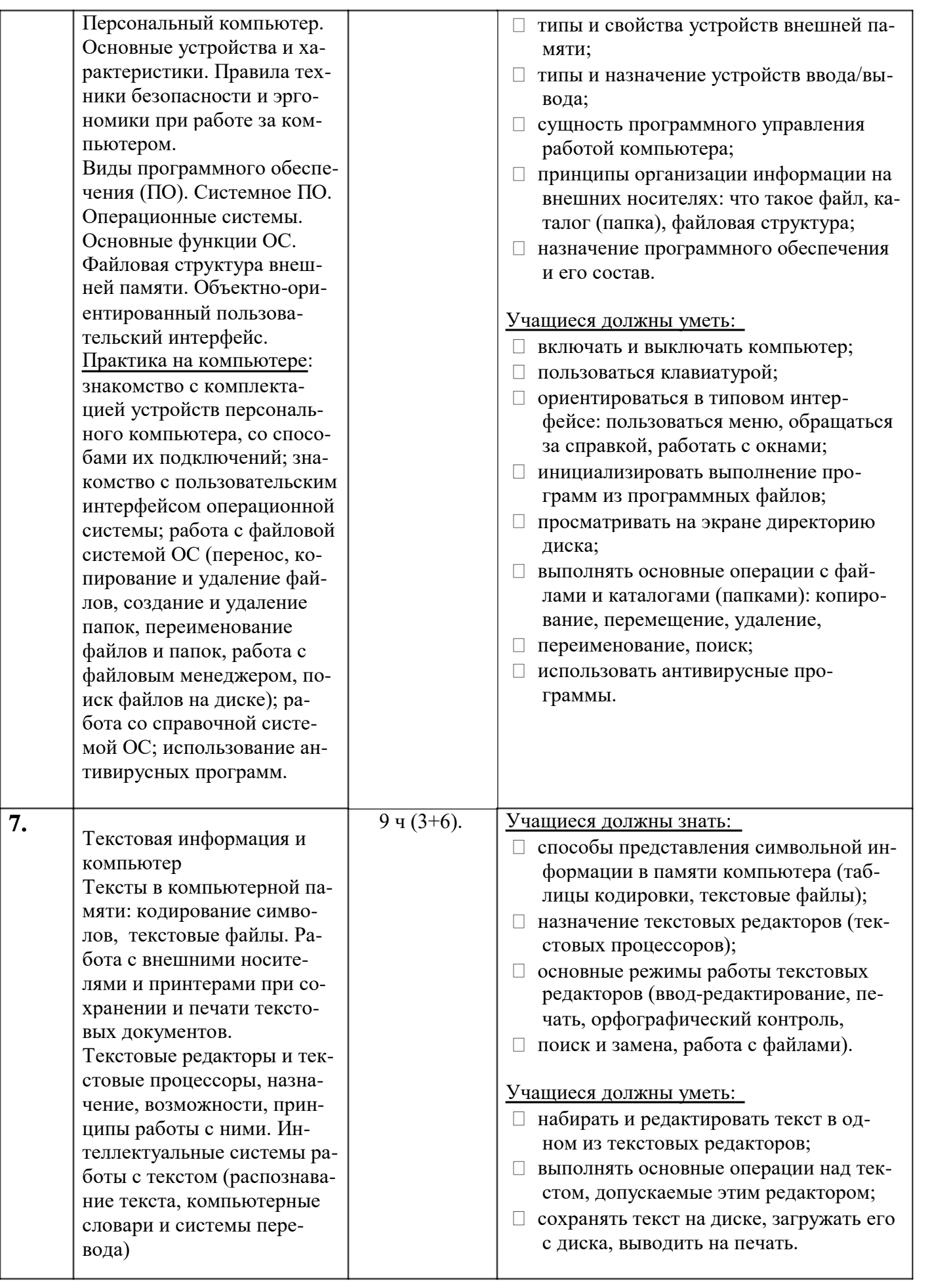

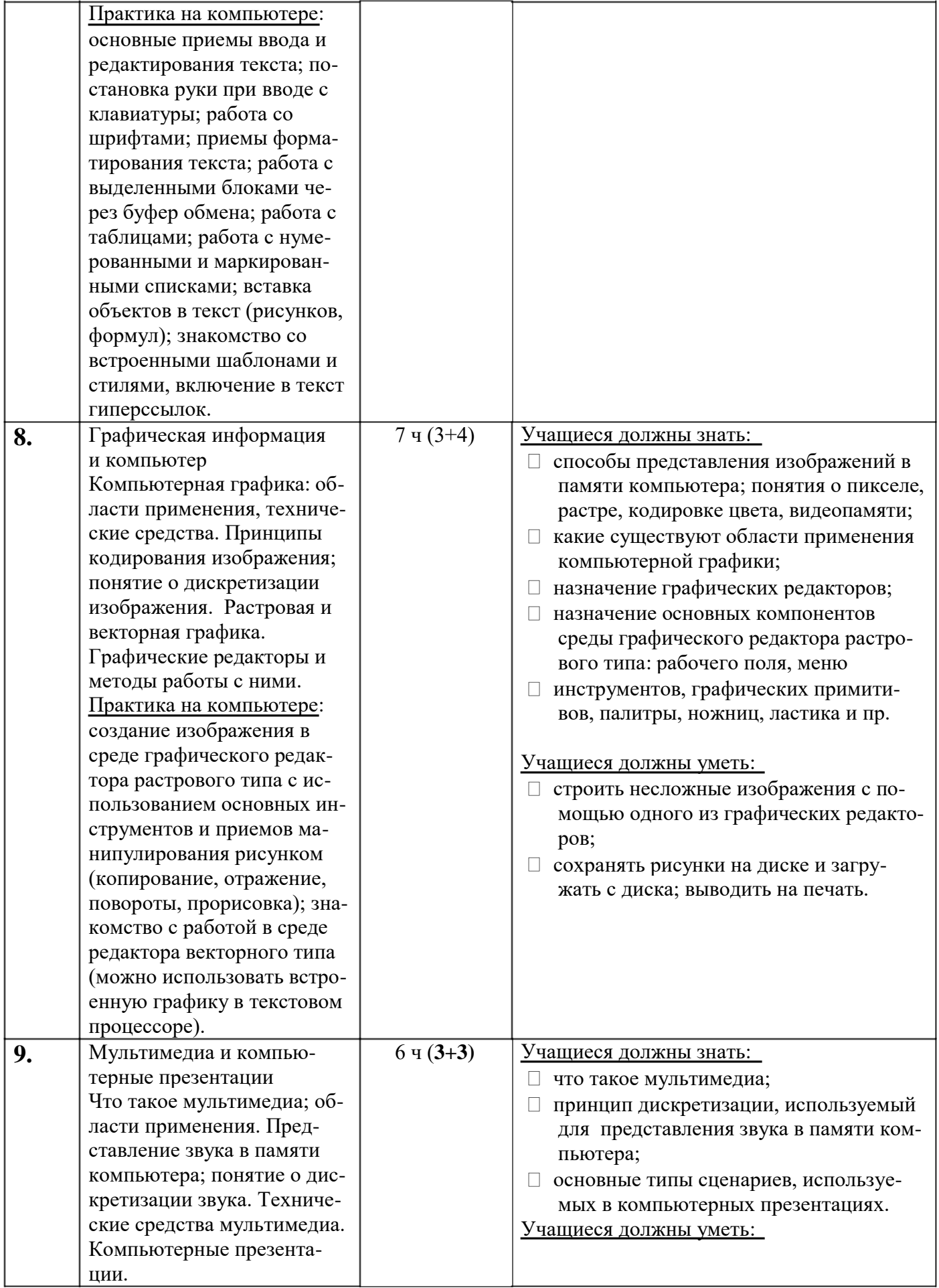

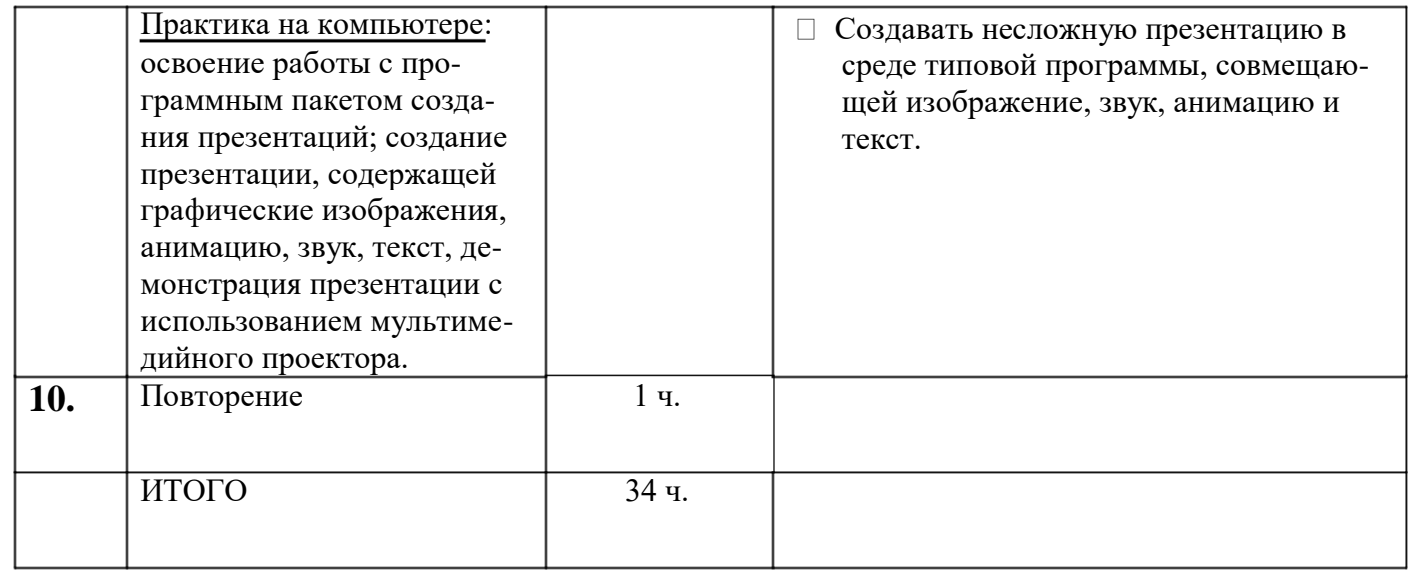

# класс

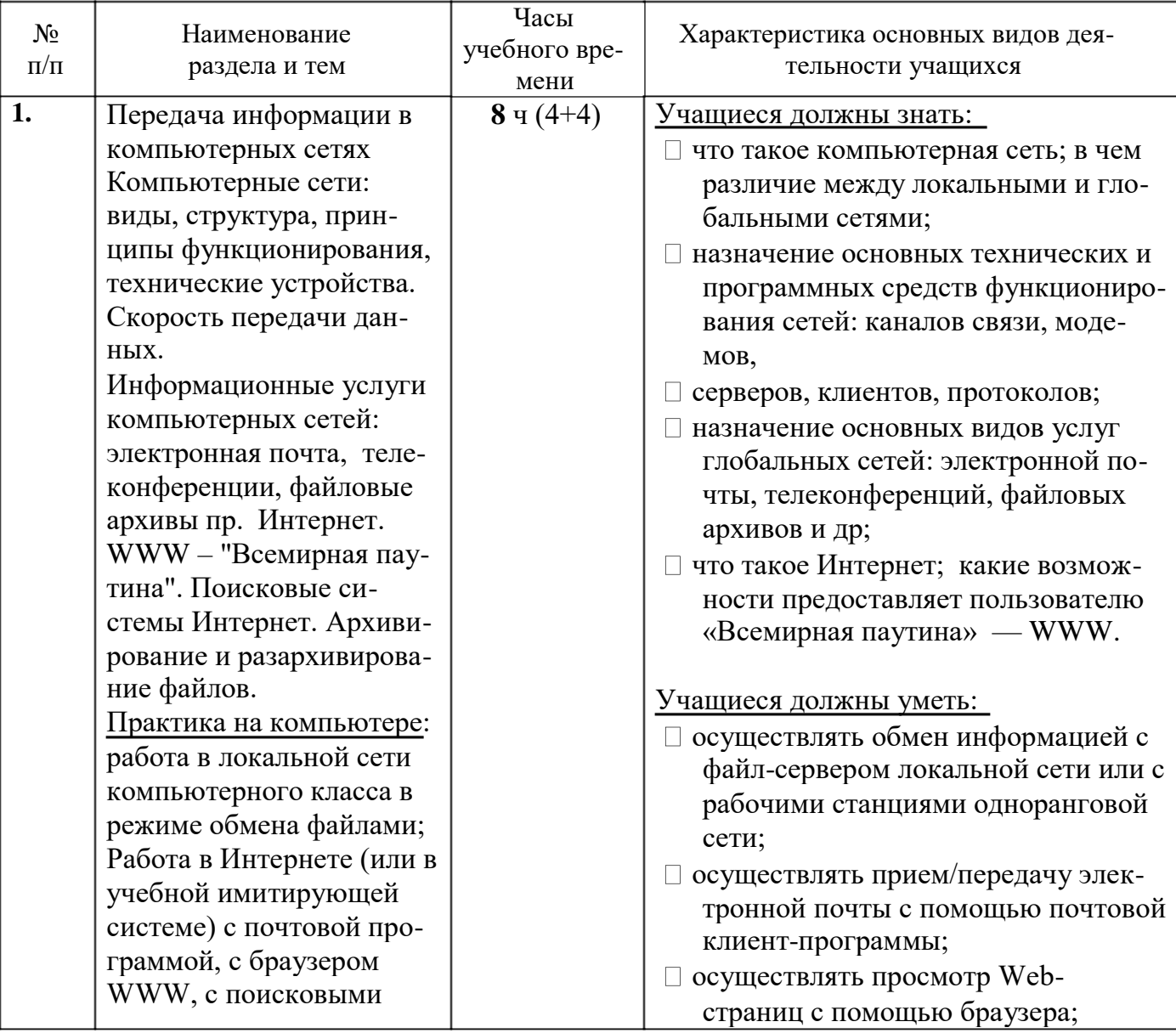

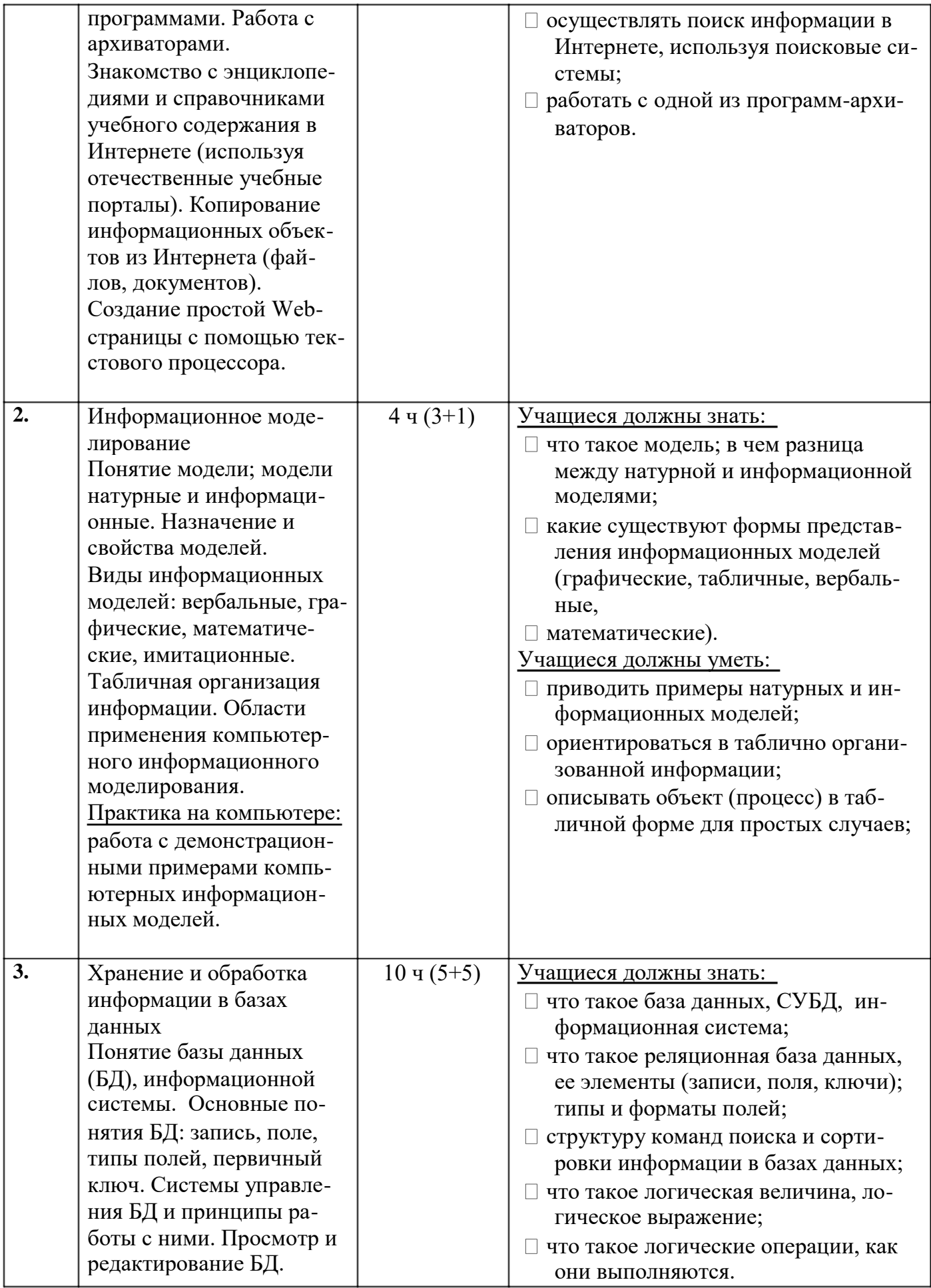

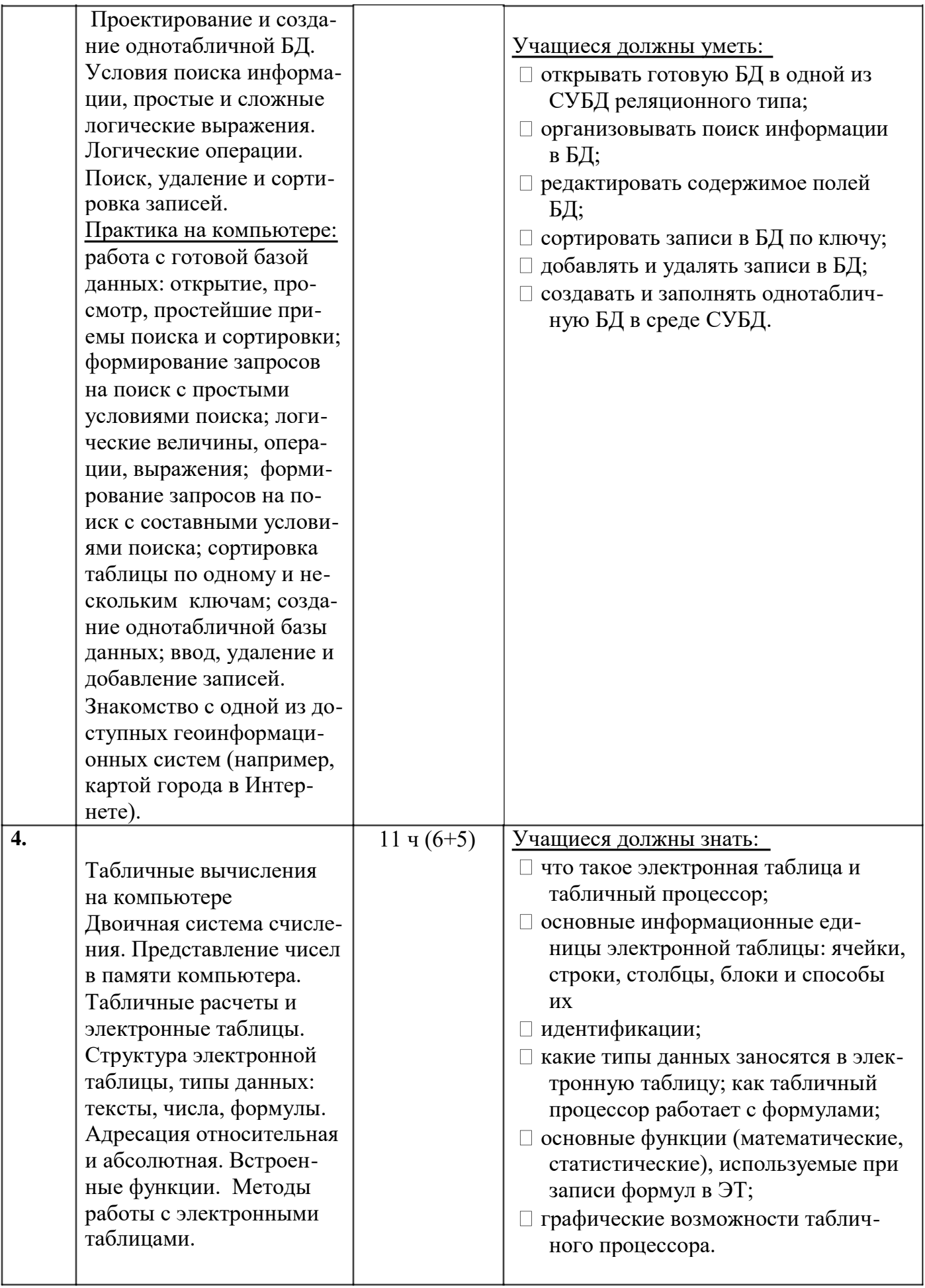

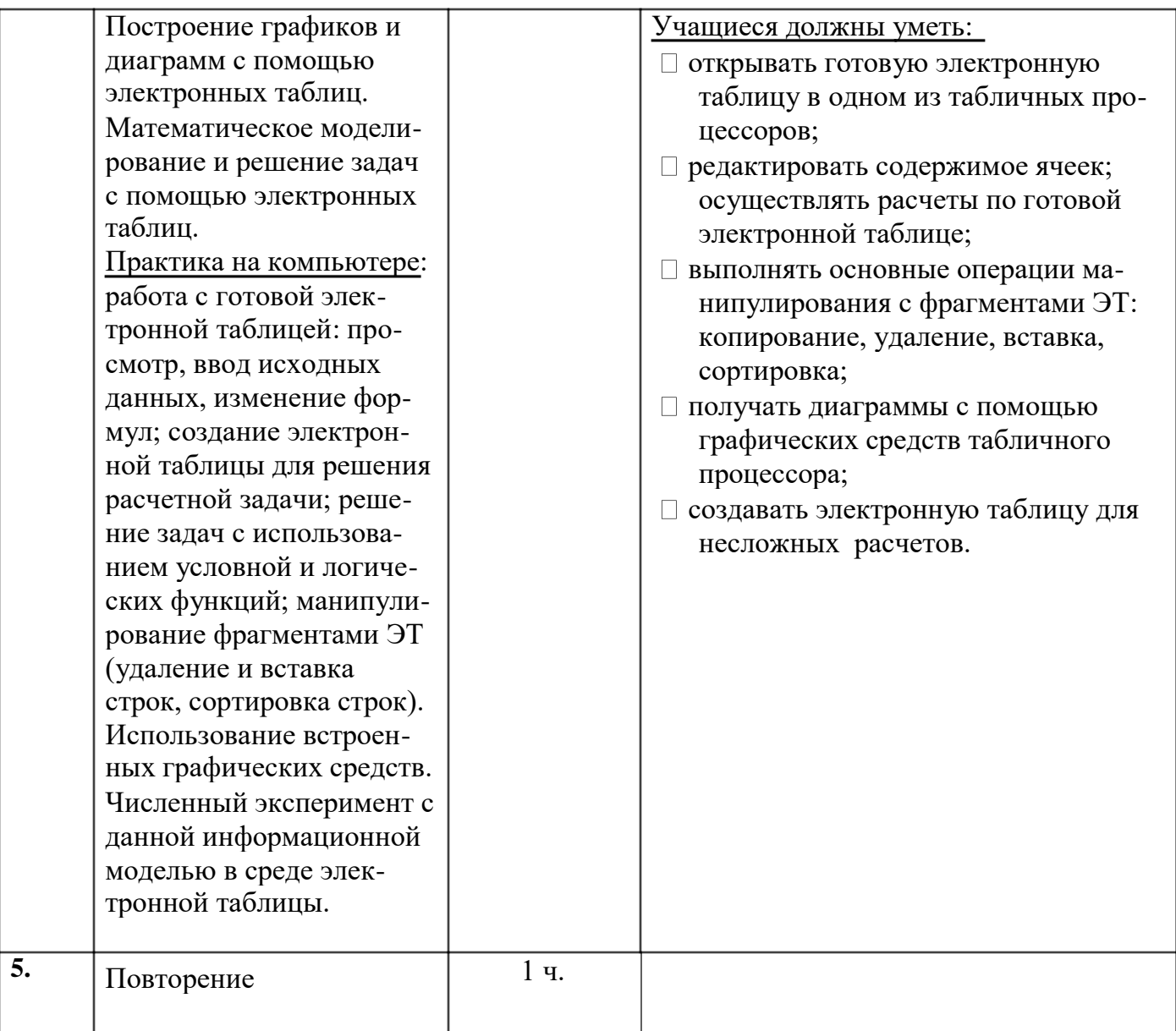

# класс

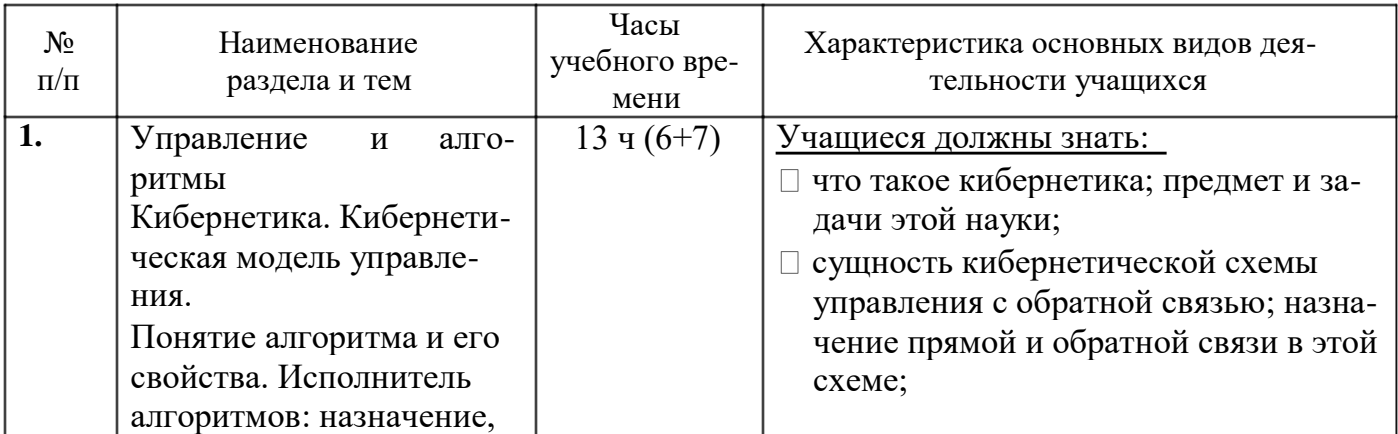

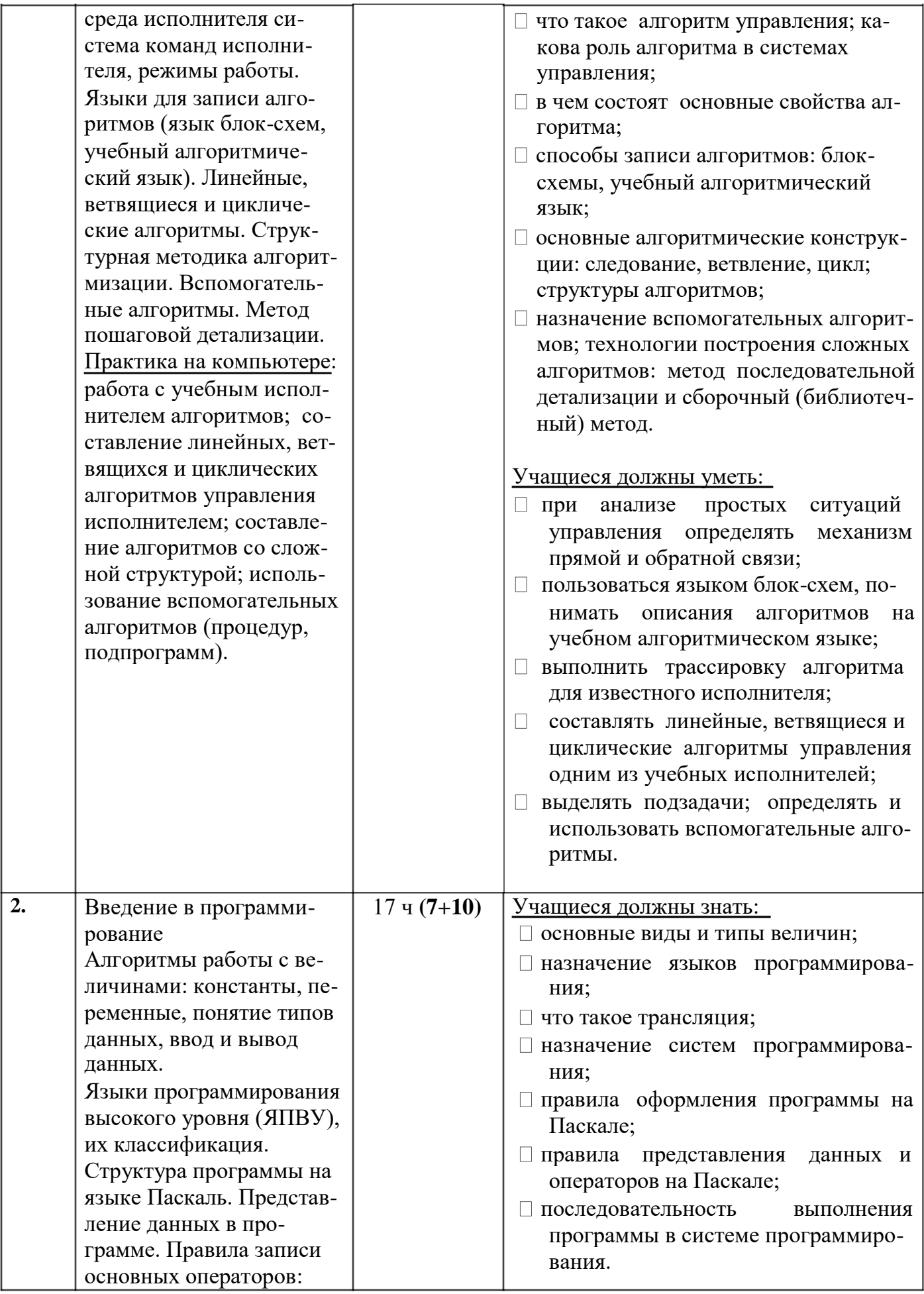

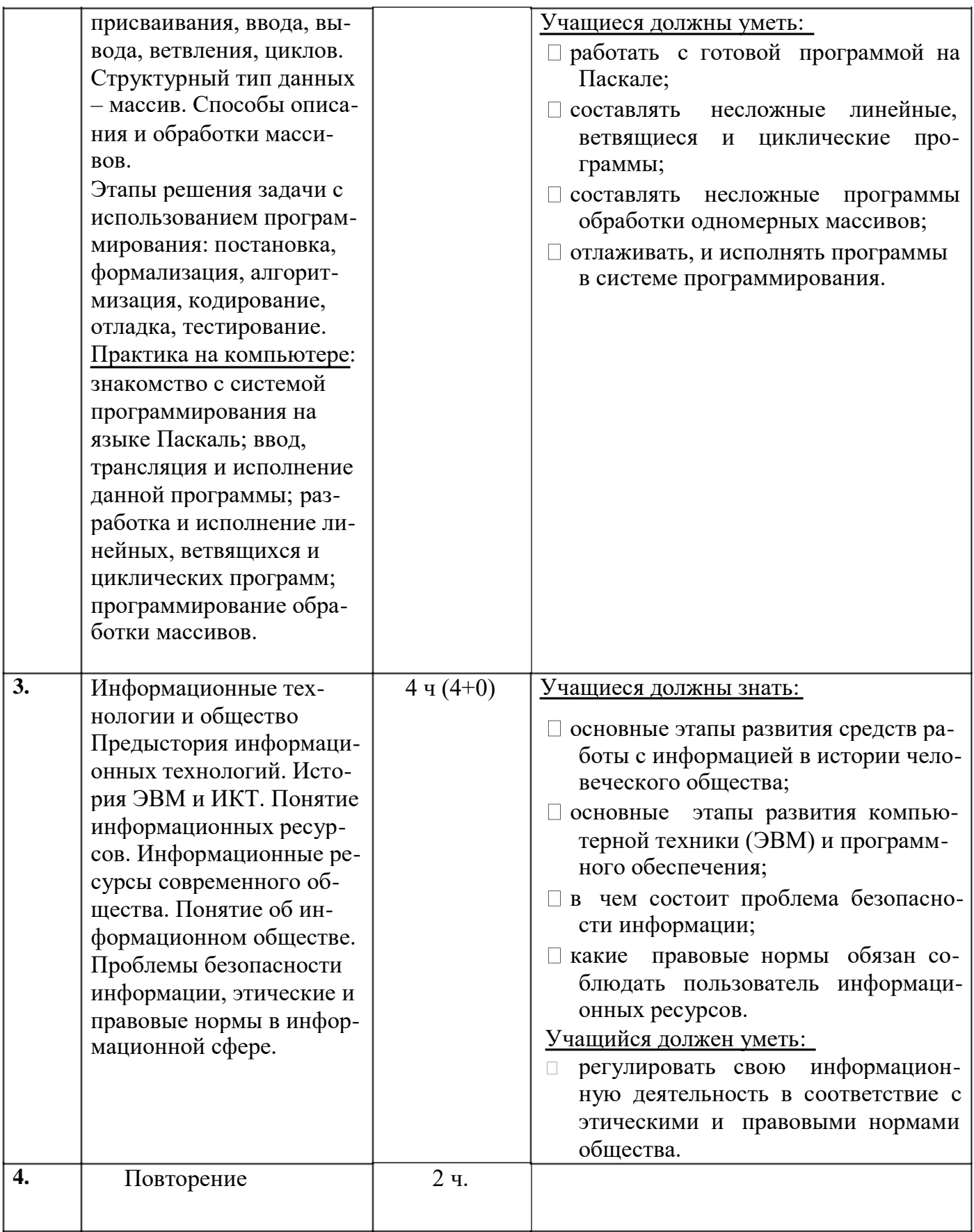